## LI BR NETWORKING

#### LFN Developer & Testing Forum

# **NETWORKING**

**LFN Developer & Testing Forum** 

### Policy Framework

Database Upgrade and Rollback

#### **Overview**

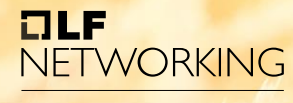

**LFN Developer & Testing Forum** 

#### • Overview

- Issues we were trying to solve
- Research into database schema creation options
- Policy DB Migrator components
- Policy DB Migrator features
- Demo

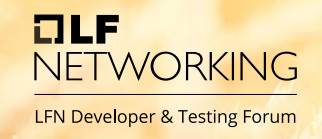

- This functionality will allow the end user to easily upgrade or downgrade the policy framework version they want to use without the need to manually alter database objects.
- It also prevents errors caused by java connection issues.

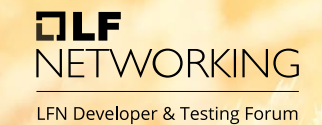

#### **Research into database migration tools**

- Licensing issues with Liquibase prevented us from using it in ONAP
- Similar migration tool was already available in Policy drools.
- This formed the base of Policy DB migrator.

#### **Policy DB migrator components**

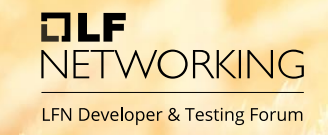

- Policy DB migrator is made up of 2 main components
	- Shell script
	- SQL files

#### **Shell script**

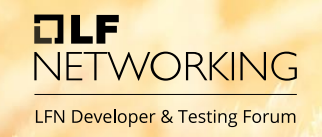

- The main engine of Policy DB migrator is a shell script which connects to the database and runs the SQL files
- It also creates a log record of each action performed.

#### **SQL files**

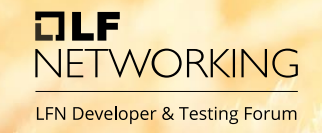

- SQL files are divided into directories specific to the release they belong to
- Further sub divided into upgrade and downgrade directories depending on the script function.
- SQL files are sequenced to ensure correct running order

#### **Automatic Schema detection**

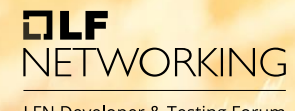

**LFN Developer & Testing Forum** 

- Policy DB Migrator Features:
	- Automatic schema detection
	- Point of failure detection and resolution
	- Logging

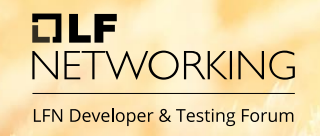

- Script will automatically detect if the policy admin schema is empty.
- If it is, it will run a full install
- Otherwise it will set the version to 0800 (Honolulu) and upgrade to 0900 (Istanbul)

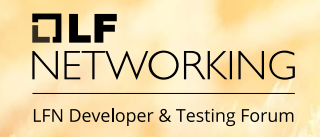

- Db migrator allows for partial upgrades or downgrades in the case of failure
- Users can fix the problem that caused the failure and continue with the upgrade or downgrade or just rollback their changes

#### **Logging**

- ацы NETWORKING **LFN Developer & Testing Forum**
- Policy DB migrator script output can be seen in the k8s logs. This will include the output from each SQL file run and a summary report.
- Policy DB migrator also persists logging information in the database. There are 2 tables in the migration schema.
	- schema versions table stores the current schema version.
	- policyadmin\_schema\_changelog table stores a sequential list of the SQL files run, their timestamp and status.

#### **How It Works**

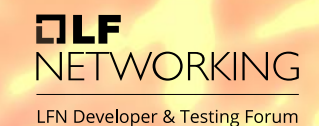

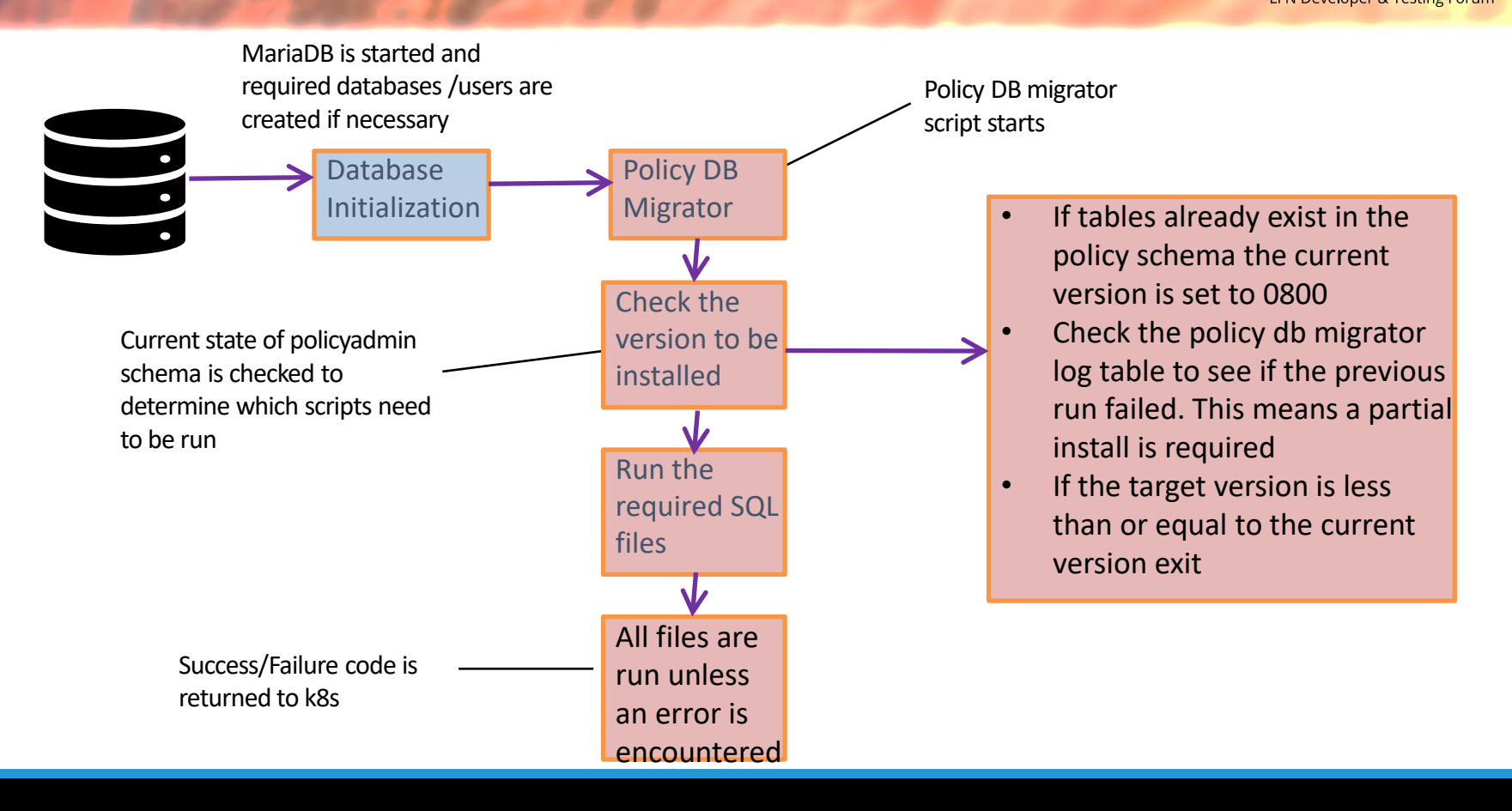

#### **Benefits**

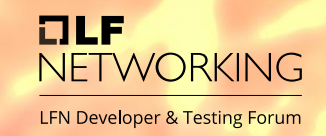

- Separating database table creation will allow for more control of the schema layout. This will enable us to implement a more normalized data model going forward.
- This should help us with transaction processing and data consistency.

#### **Looking ahead**

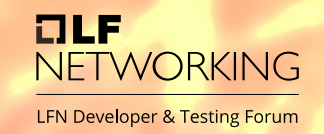

- More database related work planned in future releases:
	- making control loop/policy framework database agnostic to allow user to choose between mariadb and postgres
	- Investigating high availability options
	- Integrating back up and restore

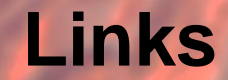

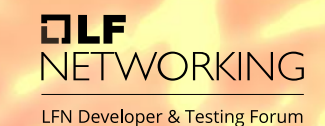

• Using Policy DB Migrator — onap master documentation

#### **Question Or Comments**

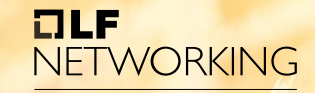

LFN Developer & Testing Forum

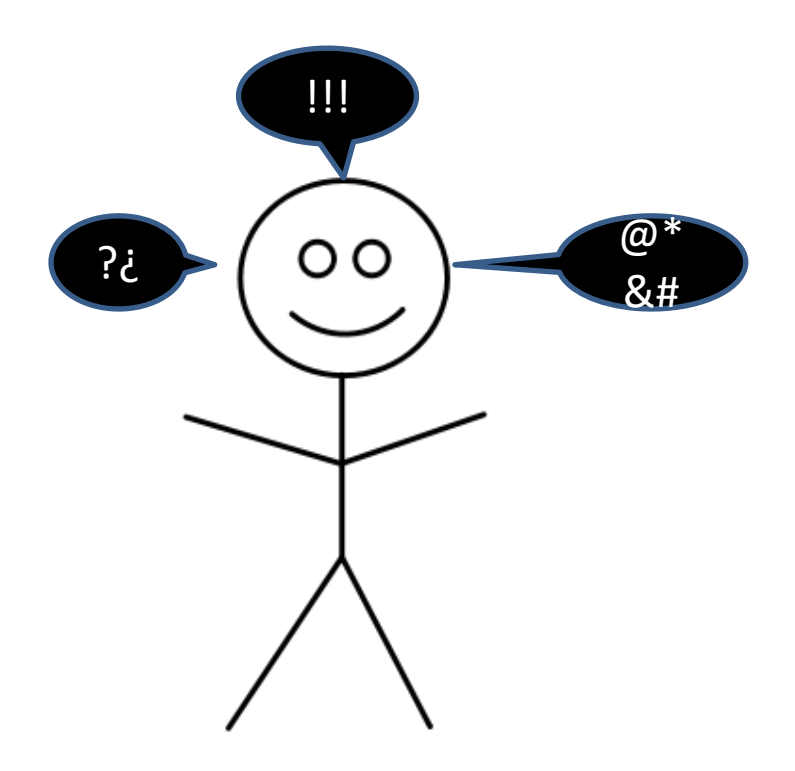

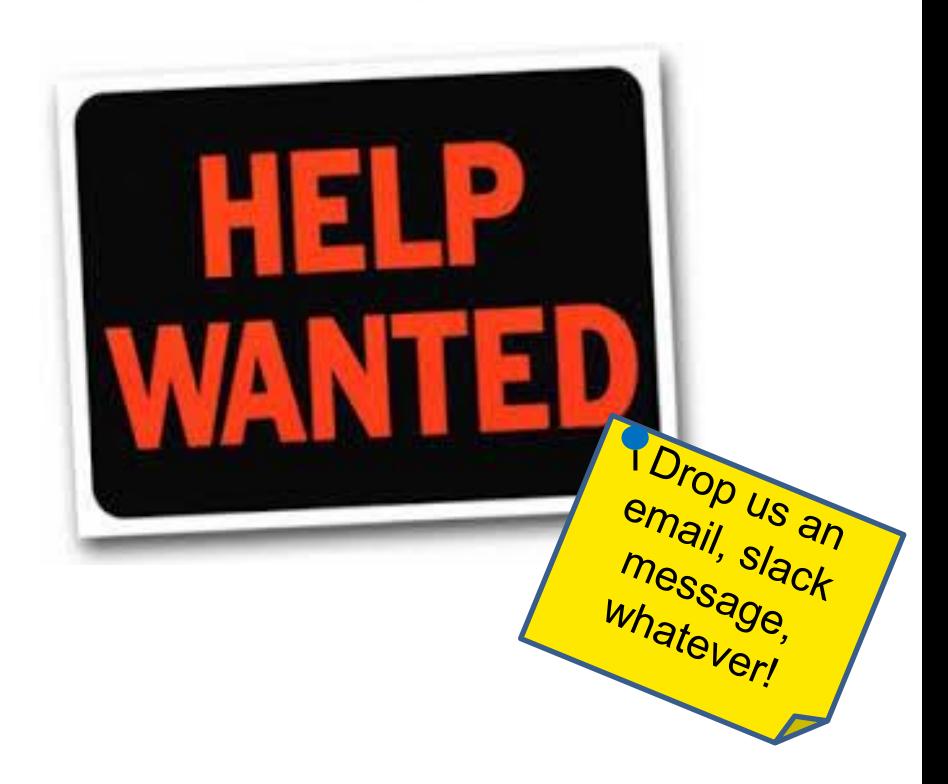

#### **Thank You**

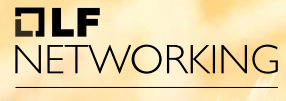

**LFN Developer & Testing Forum** 

Thanks to:

Policy Framework Committers: Jim Hahn Pamela Dragosh Jorge Hernandez Herrero Ram Krishna Verma Ajith Sreekumar

Developers: Bruno Militzer Francesco Fiora Liam Fallon Ramesh Murugan Iyer Saul Gill Sirisha Manchikanti Wayne Dunican Francesco Lapenta Adheli Tavares Kevin Timoney